## **LinkedIn Webinar: Introducing Objective-Based Advertising Q&A**

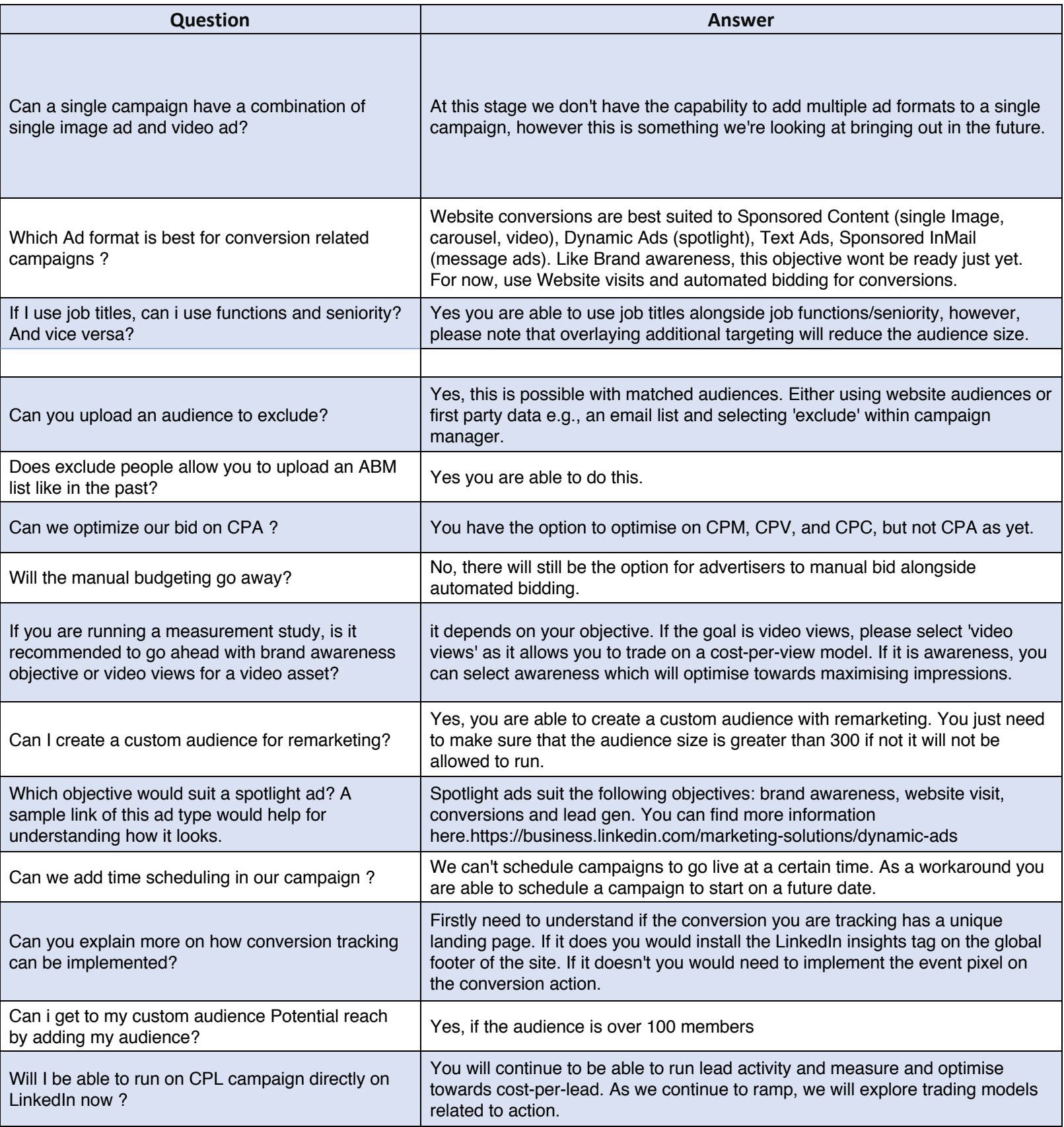

## **LinkedIn Webinar: Introducing Objective-Based Advertising Q&A**

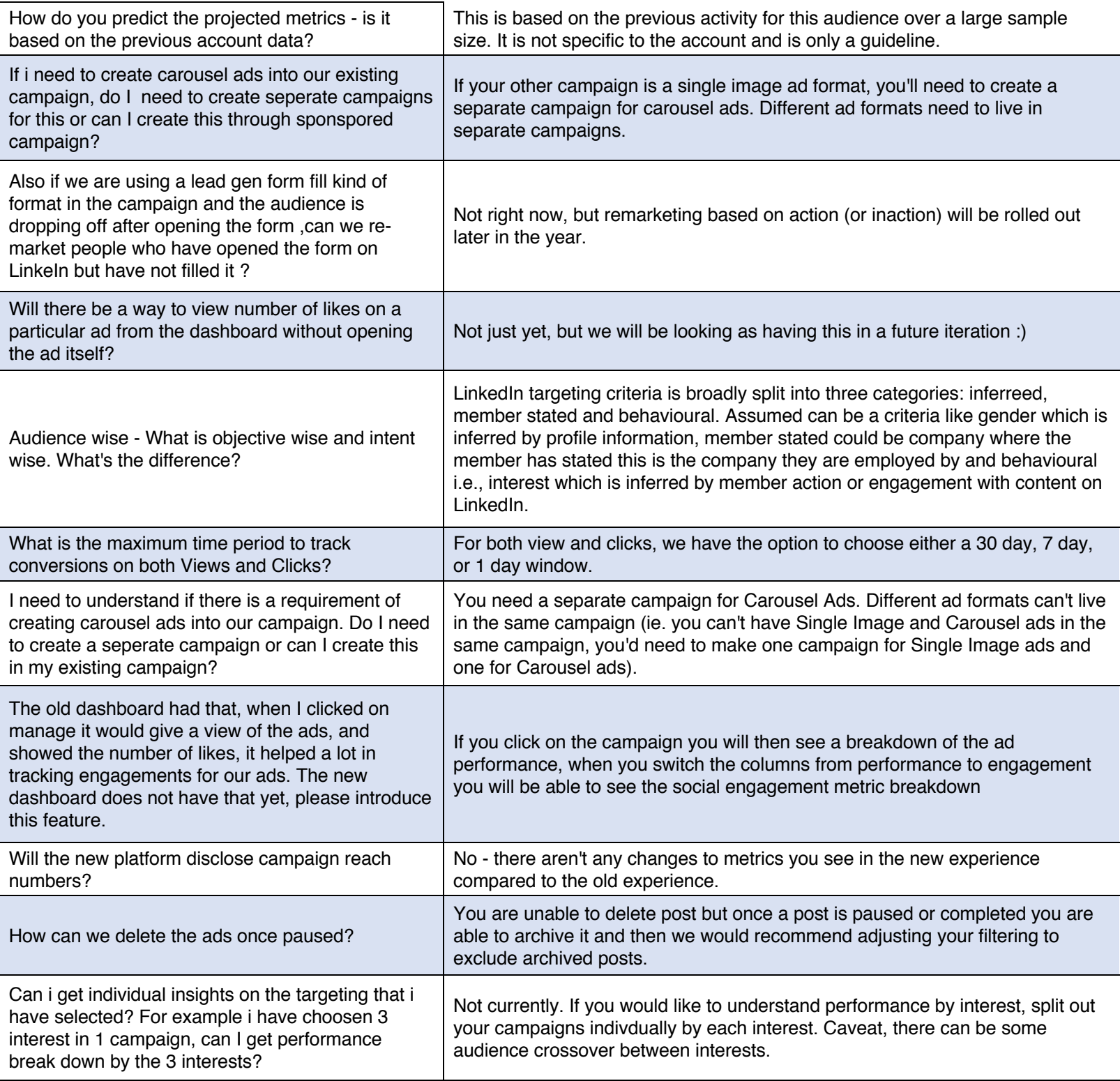